### **Adobe Photoshop 2021 (Version 22.4) License Key**

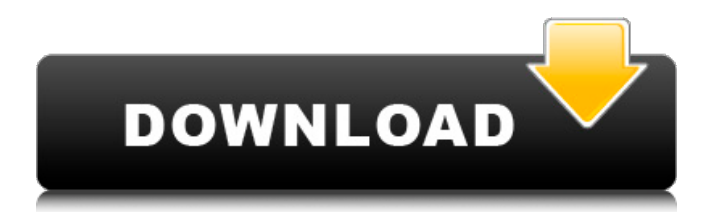

#### **Adobe Photoshop 2021 (Version 22.4) Crack+ Activation Code With Keygen (Latest)**

The free trial version of Adobe Photoshop CS3, available from Adobe.com, allows you to make 15 free work-stations using the Premium Pack 1, which includes the Studio and the Design Standard Suite, as well as other tools you might want for your project, such as the Adobe Character Generator and Adobe Painter. You can download a demo of the software here: www.adobe.com/products/photoshop. Being a Photoshop editor Photoshop enables you to edit raster

images, which means that you can change the color, shape, and size of an object or picture on a raster or pixel (dot) by dot basis. Photoshop has a huge number of tools and functions available for making the most of your images. You can use Photoshop in two main ways. First, you can use Photoshop to create, edit, and organize your images. Many items can be inserted into Photoshop, including shapes, paths, text, special effects, and transitions, depending on the version of Photoshop you're using. Second, you can use Photoshop as a compositing tool. You can use channels to give an image a second life as a spotlight, as in a title screen or a splash screen for a game, or you can use different paintbrushes and other brushes to put objects into the image as part of the composition. See the For Dummies book entitled Creating Cool Digital Titles for detailed information on how to create and compose text, and other items, using Photoshop. Photoshop has a hefty selection of tools at your disposal, so if you're a beginner, we suggest using Photoshop for its creative editing features. If you're a professional photographer, or even if you just want to quickly clean up some images, Photoshop CS3 is a great tool to use. Customizing the workspace Photoshop CS3 has a much more streamlined user interface than older versions and offers a number of new features. For example, you can now assign a keyboard shortcut to any Photoshop function. If you prefer to work with the keyboard, instead of using the mouse and buttons, it will take some time to get used to the new layout, so it's best to get started as soon as possible and just get on with it! To find out where to access your favorites, head to the Keyboard Shortcuts tab (shown in Figure 9-6), from the Edit menu on the top menu bar. You'll then see a list of the shortcuts you can assign to common commands,

### **Adobe Photoshop 2021 (Version 22.4) Activation Key [Latest-2022]**

Adobe Photoshop Lightroom is a photography and video editing software that comes in two versions: LR Classic, as a traditional graphic editor with basic functions, and Lightroom Classic, as a fully featured photo editor. It was created to help users organize their images and create gorgeous photo prints. The combination of their two features is my favorite way to edit images on my own. For me, I use Photoshop Lightroom, to edit and organize the photographs and then I edit the images in Photoshop, using Photoshop's powerful tools. Photo editing with these tools is not only faster and more effective, but it's also more enjoyable. The workflow is simple and so is the workflow of Lightroom. It also has a beautiful interface, allowing you to organize, preview and share images easily. All this makes photo editing with these two programs a pleasure. Today, I'll explain how to use both of them. What's the difference between Photoshop and Lightroom? In my opinion, they offer almost the same tools. The big difference between them is that Photoshop is for professional photo and graphics editors. It's a fully featured graphics editor that's easy to use. Lightroom is a photo and video editing software. You can use it to organize, edit, view and edit your photographs and photos. Both Photoshop and Lightroom have similar features and tools and, in my opinion, can be used interchangeably. I use Lightroom because I find it more comfortable, but Photoshop has some features Lightroom does not have. It's difficult to explain the differences between these tools because they both offer a wide range of powerful features for editing your photos. So what's the difference between the two? Lightroom is more like photo and video editing software. It offers a wide range of tools to edit photos and photos and, at the same time, has a beautiful user interface. Photoshop, on the other hand, offers many powerful tools for editing images and supports a wide range of graphic files in addition to JPG, PNG, TIFF, GIF, JPEG and more. It has a unique workflow that allows you to create images based on several steps. It's a photographer's tool. Both tools are great, but for me, I prefer to use Photoshop to edit images and then use Lightroom to edit them. You have the option of saving your image in Photoshop, 388ed7b0c7

## **Adobe Photoshop 2021 (Version 22.4) Crack+ With Key For PC**

. Lett. \*\*83\*\*, 2554 (1999). I. Guarneri, \*Random matrix approach to quantum open systems. Tomographic aspects\*, in: [\*Phenomena in Highly Correlated Electron Systems II\*]{}, edited by A. Avella \*et al.\* (World Scientific, Singapore, 2004), p. 1-38. G. Benenti, G. Casati, and D. L. Shepelyansky, Nonlinearity [\*\*6\*\*]{}, 15 (1993). D. L. Shepelyansky, Phys. Rev. Lett. \*\*73\*\*, 2607 (1994). P. Šeba, Phys. Rev. Lett. \*\*72\*\*, 2458 (1994). E. Ott, S. Tomsovic, and J. Yorke, Physica D \*\*76\*\*, 383 (1994). G. Casati, I. Guarneri, and D. L. Shepelyansky, Phys. Rev. Lett. \*\*62\*\*, 345 (1989). G. Casati, I. Guarneri, and D. L. Shepelyansky, Phys. Rev. Lett. \*\*63\*\*, 2240 (1989). I. Guarneri, G. Casati, and D. L. Shepelyansky, Phys. Rev. A [\*\*43\*\*]{}, 3934 (1991). F. Borgonovi, G. Casati, and B. Li, Phys. Rev. A [\*\*64\*\*]{}, 063603 (2001). G. Casati, B. Li, and F. Borgonovi, Phys. Rev. Lett. \*\*88\*\*, 094102 (2002). B. Li, G. Casati, and B. Hu, Phys. Rev. Lett. \*\*82\*\*, 1908 (1999). B. Li, G. Casati, and B. Hu, Phys. Rev. Lett. \*\*83\*\*,

### **What's New In Adobe Photoshop 2021 (Version 22.4)?**

Metropolitan Route D-4 (South Africa) Metropolitan Route D-4 is one of the town routes of the South African national road network that connects Port Elizabeth to George on the Garden Route. The route passes through the towns of George, Caledon, and Buffalo. From George, the road proceeds south to the Fish River, and crosses the Fish River over the South African Railways & Harbours mainline. South of the river the road proceeds north along the Zuurberg Pass to the border with Mozambique, where it follows the border for a short distance before turning northwest and proceeding along the coastal section of the Garden Route to Port Elizabeth. The total length of the route is. External links Routes Travel Info Category:Roads in South AfricaWednesday, November 16, 2015 It's a "Hydra and Ariadne" theme for the month here, as each month will have a different image focus. I really like both of these images by Sylvie Saint Juste. I love the color combos and also how each is a simple, unexpected shape. About Me Gemma Doe is the name given to the alter ego of a 34 year old momma who likes to quilt, create, take photos, paint and think. Unfortunately, I've inherited a mother's family traits of ADD and dyslexia, so the blog has been greatly delayed. The most recent addition is a daughter, Stella May, who was born in October 2015! I hope you will stop by and visit; I always love to hear your feedback! with the other members and tries to exclude and refuse to meet our responsibilities. They spend the whole summer holiday at the house, while we get back from our vacation earlier to take care of our children, to take care of our life. So the child experiences that people in the first place never going to look after us, they don't care about us, and this has grown in the child's mind because he has experienced it every day of his childhood. And this is the source of the problem in our society and our lives. We don't realize that we live in a society and we live with people. We are getting used to living with someone. If I have my child at home, he is the first one who sees me, he is the first one who sees everything. For example, if

# **System Requirements For Adobe Photoshop 2021 (Version 22.4):**

Windows XP/ Vista/ 7/ 8/ 10 or higher (32/64-bit) DirectX 9.0c compatible graphics card (OpenGL 2.0 or later) CPU: 3.0 GHz Memory: 2 GB Hard Disk Space: 4 GB Network: Broadband Internet connection How to Install: Download the game from their website. Run the downloaded file. Follow the in-game instructions to play the game. Contact us if you have any

Related links:

[http://theartdistrictdirectory.org/wp-content/uploads/2022/07/Photoshop\\_CS3.pdf](http://theartdistrictdirectory.org/wp-content/uploads/2022/07/Photoshop_CS3.pdf) [http://www.fondazioneterracina.it/wp](http://www.fondazioneterracina.it/wp-content/uploads/2022/07/Adobe_Photoshop_CC_2015_version_18-1.pdf)[content/uploads/2022/07/Adobe\\_Photoshop\\_CC\\_2015\\_version\\_18-1.pdf](http://www.fondazioneterracina.it/wp-content/uploads/2022/07/Adobe_Photoshop_CC_2015_version_18-1.pdf) <http://adomemorial.com/2022/07/05/photoshop-2022-keygen-crack-setup/> <https://xn--80aagyardii6h.xn--p1ai/adobe-photoshop-cs4-keygen-crack-setup-download-9203/> [https://www.danielecagnazzo.com/wp](https://www.danielecagnazzo.com/wp-content/uploads/2022/07/Adobe_Photoshop_CC_2015_version_18.pdf)[content/uploads/2022/07/Adobe\\_Photoshop\\_CC\\_2015\\_version\\_18.pdf](https://www.danielecagnazzo.com/wp-content/uploads/2022/07/Adobe_Photoshop_CC_2015_version_18.pdf) [http://tekbaz.com/2022/07/05/adobe-photoshop-cc-2015-product-key-and-xforce-keygen-for-pc](http://tekbaz.com/2022/07/05/adobe-photoshop-cc-2015-product-key-and-xforce-keygen-for-pc-latest-2022/)[latest-2022/](http://tekbaz.com/2022/07/05/adobe-photoshop-cc-2015-product-key-and-xforce-keygen-for-pc-latest-2022/) <http://pepsistars.com/adobe-photoshop-2020-crack-with-serial-number-3264bit-april-2022/> <http://igsarchive.org/wp-content/uploads/2022/07/genjami.pdf> <https://online-ican.ru/adobe-photoshop-2020-crack-full-version-keygen-for-lifetime-3264bit-latest/> <https://trello.com/c/h7cTMNTx/75-photoshop-2021-version-2241-for-pc-2022> <https://blu-realestate.com/photoshop-2022-version-23-4-1-product-key-mac-win/> <http://blackbeargoaly.com/?p=14016> https://www.thegeneralpost.com/wp-content/uploads/2022/07/Adobe\_Photoshop\_2021\_Keygen\_Torr ent Activation Code Free Download.pdf <https://inmueblesencolombia.com/?p=63927> <https://www.raven-guard.info/adobe-photoshop-2021-version-22-5-1-keygen-free-download/> [https://gulfsidechiropractic.com/adobe-photoshop-2021-version-22-5-1-license-code-keygen-pc](https://gulfsidechiropractic.com/adobe-photoshop-2021-version-22-5-1-license-code-keygen-pc-windows-latest/)[windows-latest/](https://gulfsidechiropractic.com/adobe-photoshop-2021-version-22-5-1-license-code-keygen-pc-windows-latest/) [http://jaxskateclub.org/2022/07/05/adobe-photoshop-2021-version-22-5-1-keygen-crack-setup](http://jaxskateclub.org/2022/07/05/adobe-photoshop-2021-version-22-5-1-keygen-crack-setup-product-key-full-download-mac-win-latest-2022/)[product-key-full-download-mac-win-latest-2022/](http://jaxskateclub.org/2022/07/05/adobe-photoshop-2021-version-22-5-1-keygen-crack-setup-product-key-full-download-mac-win-latest-2022/) <https://livesextransvestite.com/adobe-photoshop-2022-version-23-1-1-torrent-download-april-2022/> <https://www.5etwal.com/photoshop-install-crack-license-key-latest/> [http://dealskingdom.com/photoshop-2021-version-22-2-keygen-only-with-product-key-free-download](http://dealskingdom.com/photoshop-2021-version-22-2-keygen-only-with-product-key-free-download-latest-2022/)[latest-2022/](http://dealskingdom.com/photoshop-2021-version-22-2-keygen-only-with-product-key-free-download-latest-2022/) <https://trello.com/c/06gjkB8w/97-adobe-photoshop-cc-2015-patch-full-version-keygen-download> <https://www.interprys.it/wp-content/uploads/2022/07/ladiquy.pdf> <https://generalskills.org/%fr%> [http://brainworksmedia.in/uncategorized/photoshop-cc-2015-version-18-patch-with-serial-key-free](http://brainworksmedia.in/uncategorized/photoshop-cc-2015-version-18-patch-with-serial-key-free-april-2022/)[april-2022/](http://brainworksmedia.in/uncategorized/photoshop-cc-2015-version-18-patch-with-serial-key-free-april-2022/) <http://cursos-bonificados.com/?p=4087> <https://ibipti.com/photoshop-2022-version-23-0-2-april-2022/> <https://www.indiecongdr.it/wp-content/uploads/2022/07/gabrlan.pdf> [https://rithfortlachelvo.wixsite.com/howcomppober/post/adobe](https://rithfortlachelvo.wixsite.com/howcomppober/post/adobe-photoshop-2021-version-22-4-1-download-for-pc-final-2022)[photoshop-2021-version-22-4-1-download-for-pc-final-2022](https://rithfortlachelvo.wixsite.com/howcomppober/post/adobe-photoshop-2021-version-22-4-1-download-for-pc-final-2022) <http://www.oscarspub.ca/adobe-photoshop-2021-version-22-4-2-hack-keygen-download-win-mac/> <http://www.jbdsnet.com/adobe-photoshop-2020-crack-exe-file-free-download/>